## 畅想之星电子书 carsi 登录

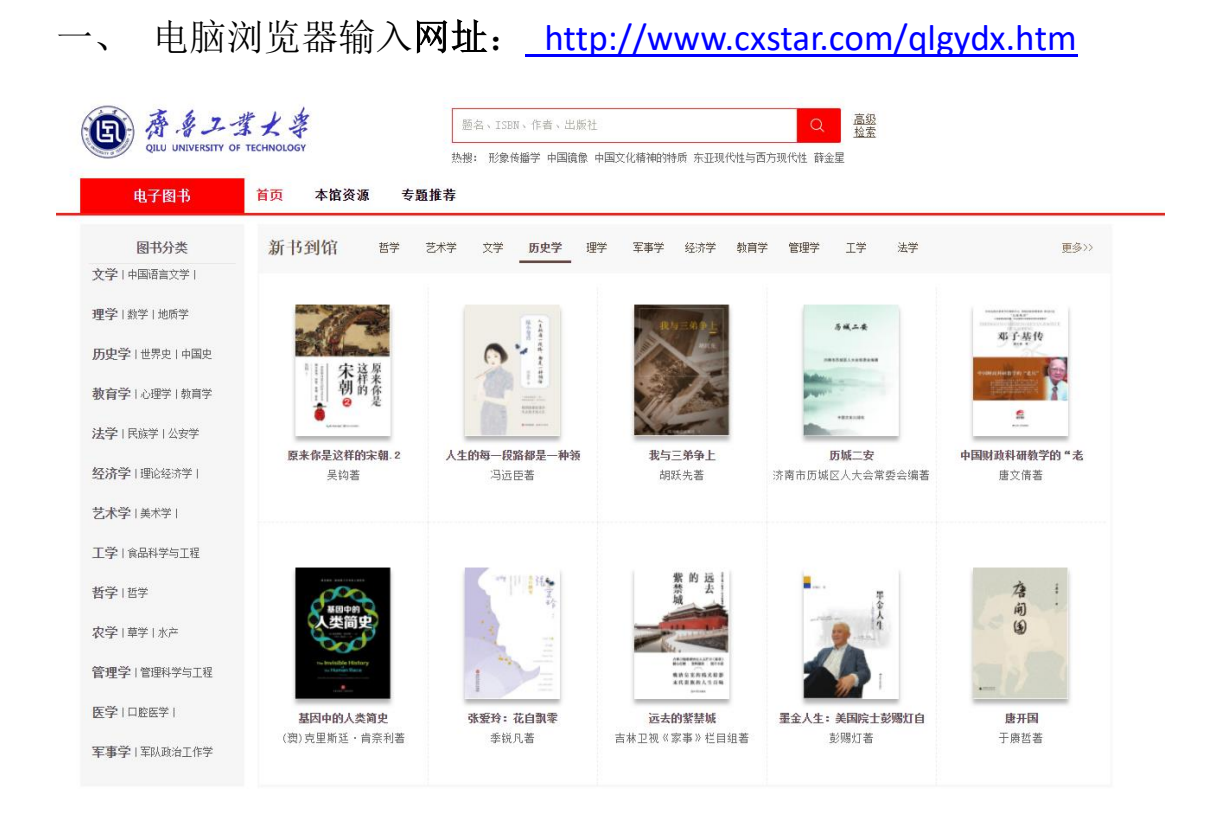

## 二、 选择右上角登录,选择 carsi 登录

客户端下载 │ 帮助中心 │ 您的建议 登 录

## 读者登录 | 管理员登录

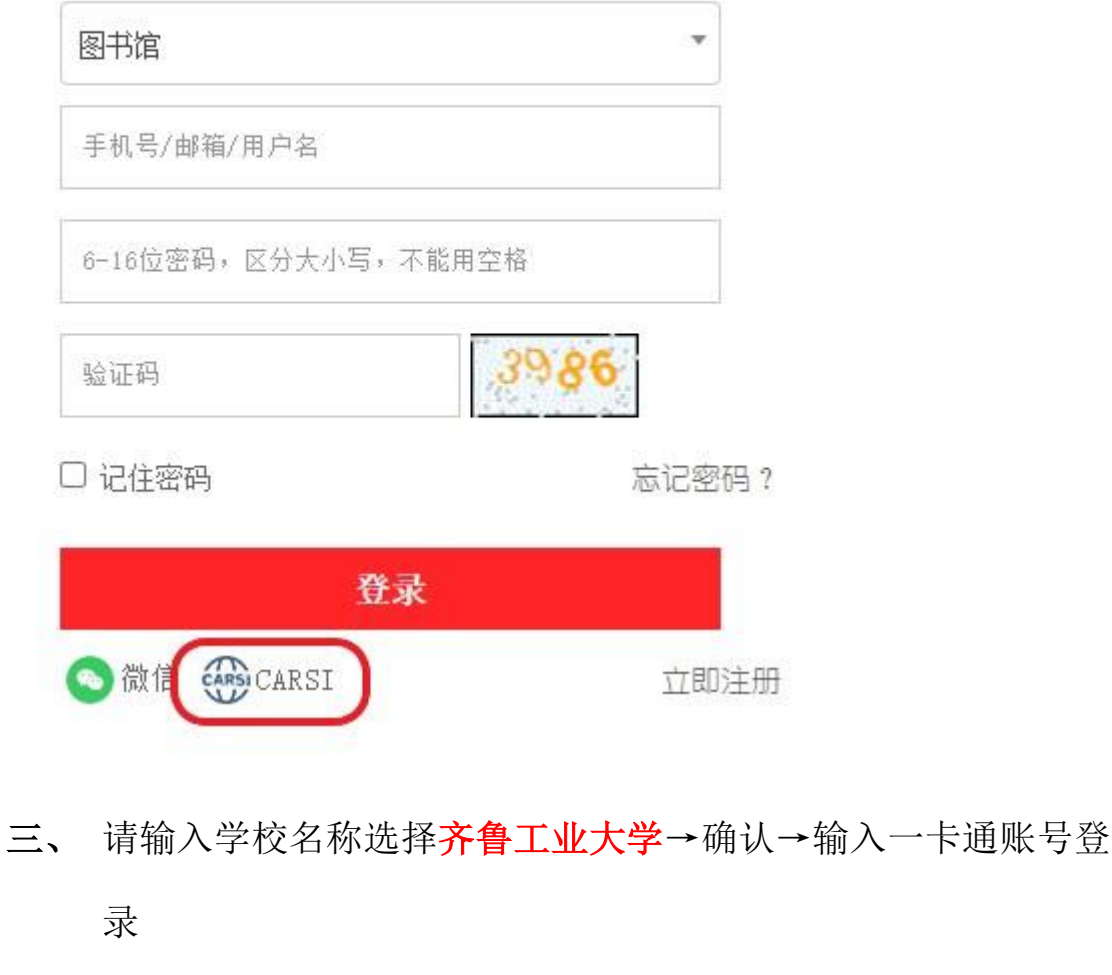

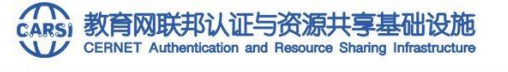

中国教育和科研计算机网联邦认证和资源共享基础设施 (CERNET Authentication and Resource Sharing Infrastructure, 简称CARSI) 是由北京大学 发起的跨机构身份联盟,提供教育科研资源共享服务,简称CARSI资源共享服务。2017年底,作为中国教育和科研计算机网CERNET (China Education and Research Network)基础服务之一开始重点建设,与赛尔网络有限公司一起,面向国内大中小学、教育行政部门和科研机构开放身份认证服务,面向国内外 应用系统支持基于真实身份的资源访问控制。CARSI资源共享服务以Internet2 Shibboleth项目为技术基础,使用统一认证和授权中间件实现中国教育和科研 计算机网CERNET (China Education and Research Network) 联邦认证和资源共享, 详情参见https://www.carsi.edu.cn。

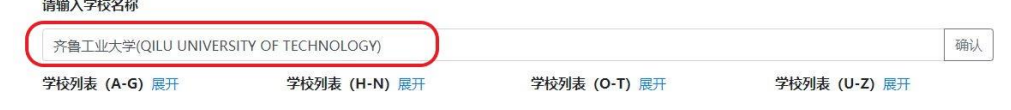

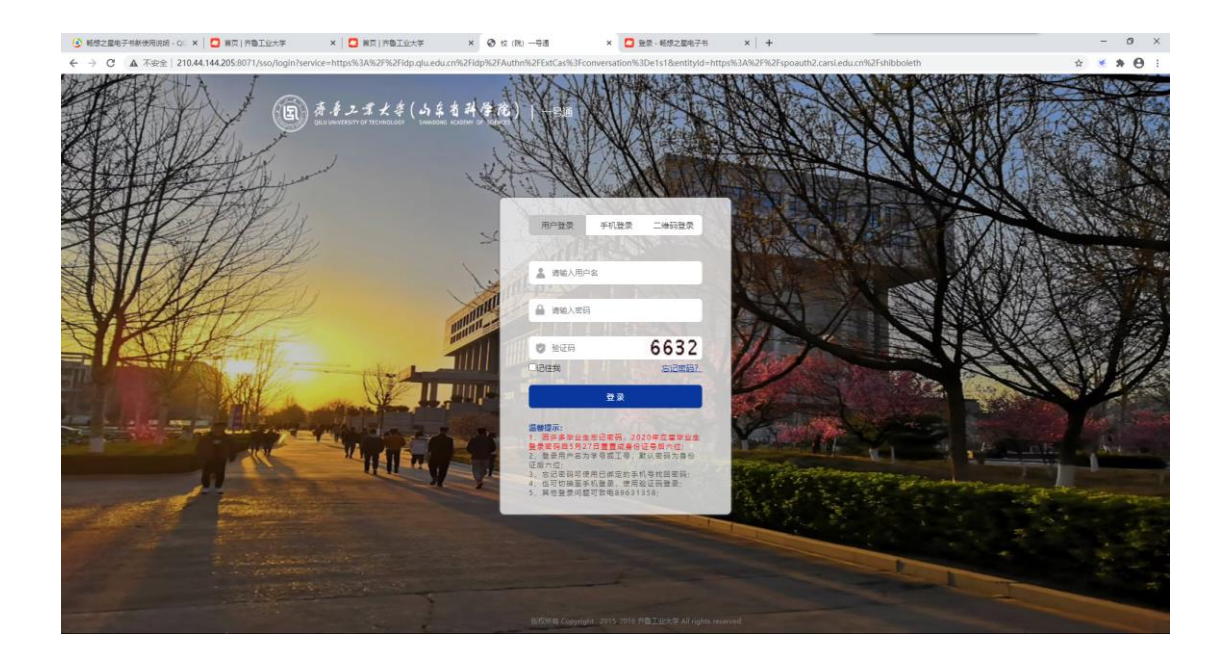

四、登录后即可使用畅想之星已购资源。